# **EYFS**

#### **Computing in the EYFS Curriculum**

Although the technology strand has been removed from the EYFS curriculum, there are lots of other assessment opportunities that arise from delivering a well-planned Computing scheme. EYFS Computing lessons are largely cross-curricular with strong links to communication and language, mathematics, physical development and the characteristics of effective learning in particular. The computing curriculum for EYFS is centred around play based, unplugged activities that focus on building children's listening skills, curiosity, creativity and problem solving.

Technology in the Early Years can mean:

- taking a photograph with a camera or tablet
- searching for information on the internet
- playing games on the interactive whiteboard
- exploring an old typewriter or other mechanical toys
- using a Beebot
- watching a video clip
- listening to music

Allowing children the opportunity to explore technology in this child-led way, means that not only will they develop a familiarity with equipment and vocabulary but they will have a strong start in Key Stage 1 Computing and all that it demands.

The plans for Early Years include five units, made up of five lessons each. From exploring hardware to following and giving instructions - it is a precursor to coding, programming and more complex computing found within the Year 1 computing coverage.

Children in the Early Years learn best through play and practical application of skills. The EYFS computing scheme has been designed to align with Early Years pedagogy to ensure that not only are children accessing relevant areas of the curriculum but that they remain highly involved and engaged while doing so. The lessons in each unit involve a blend of teacher-led activities, enhanced provision provocations, active games and independent tasks.

There is flexibility in the timetabling of the sessions. You could choose to start with Unit 1 at the beginning of the year and teach one lesson per week, circling back around to the start when you have completed all 5 units or a lesson could be taught each fortnight.

**<https://www.kapowprimary.com/wp-content/uploads/2021/06/Computing-EYFS-overview-slides-23-07-21.pdf>**

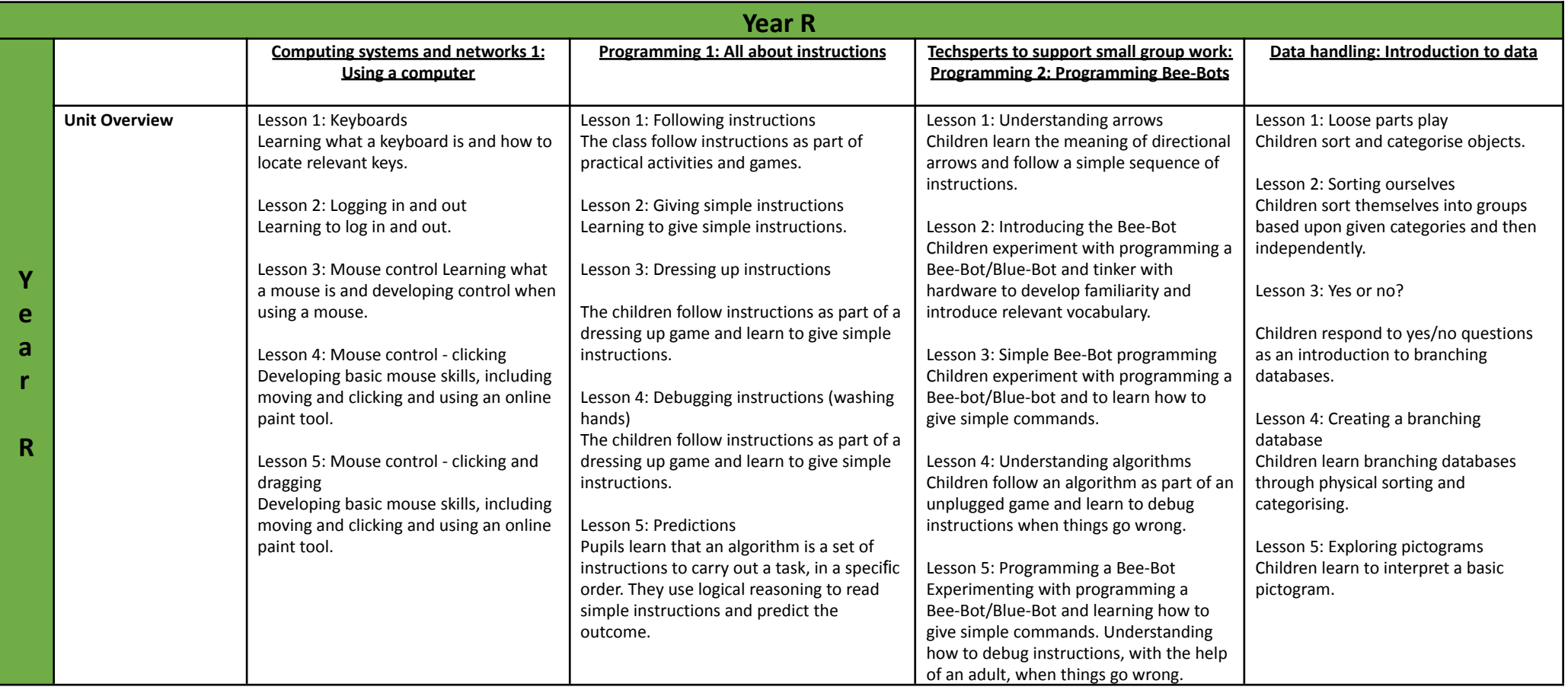

## Key Stage 1

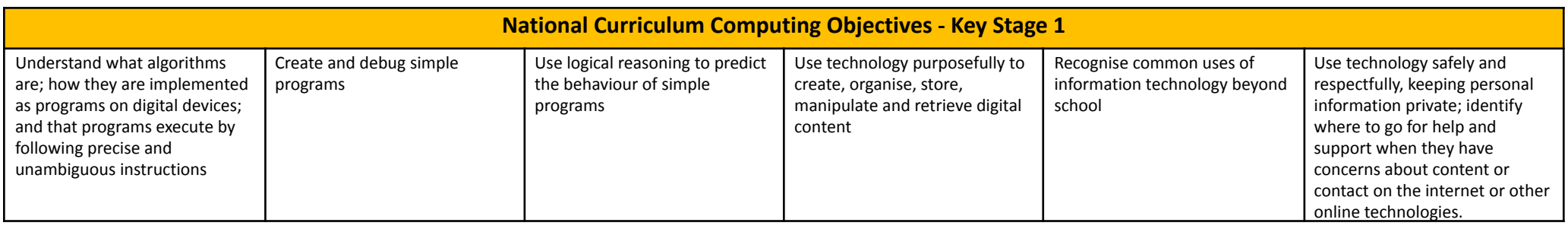

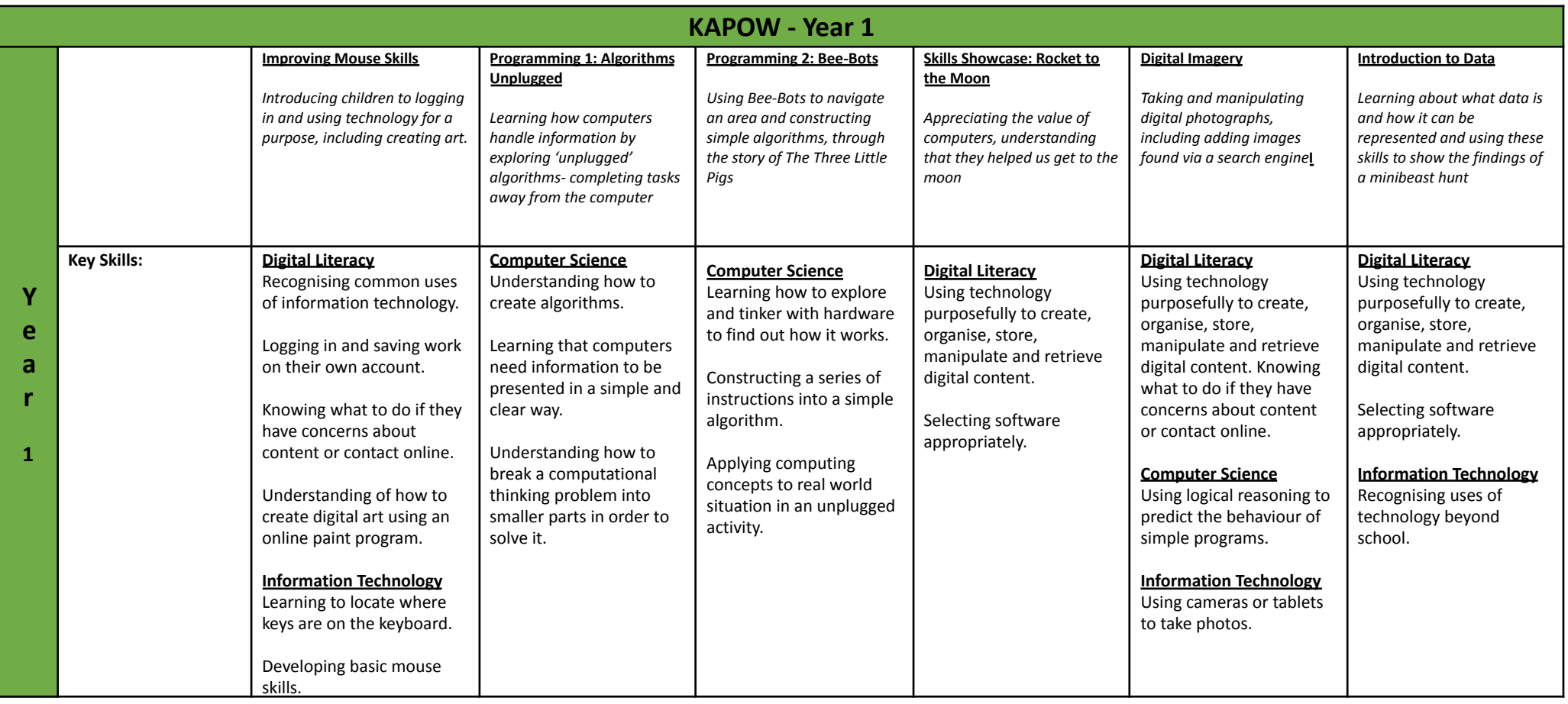

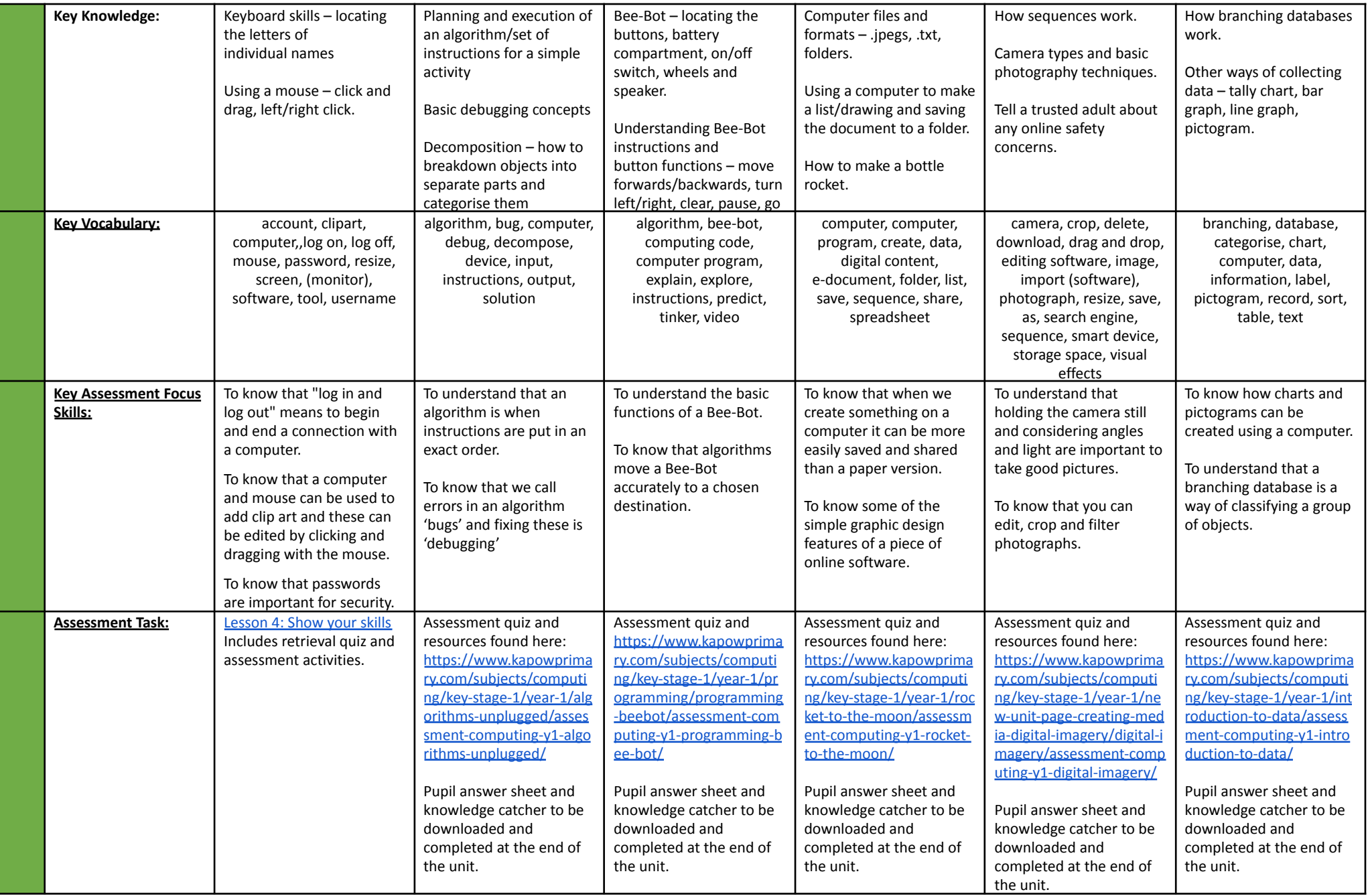

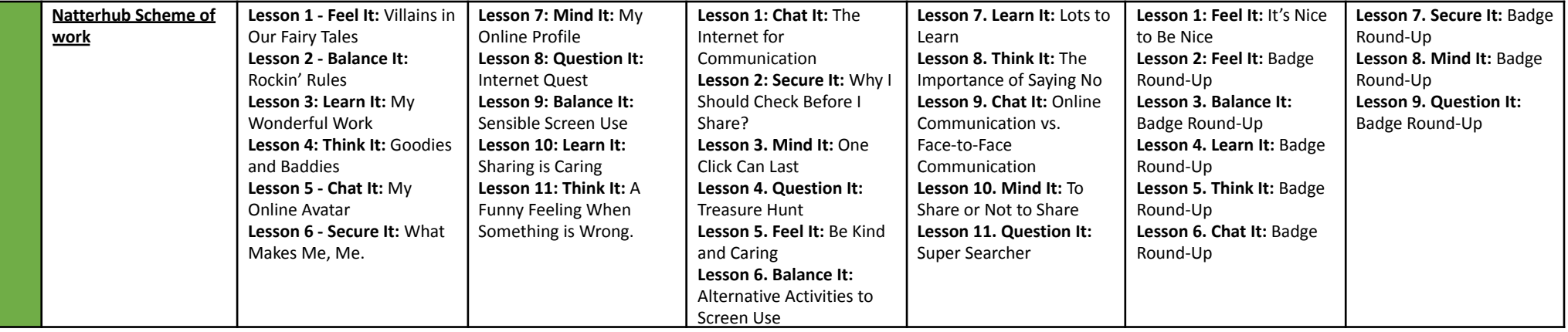

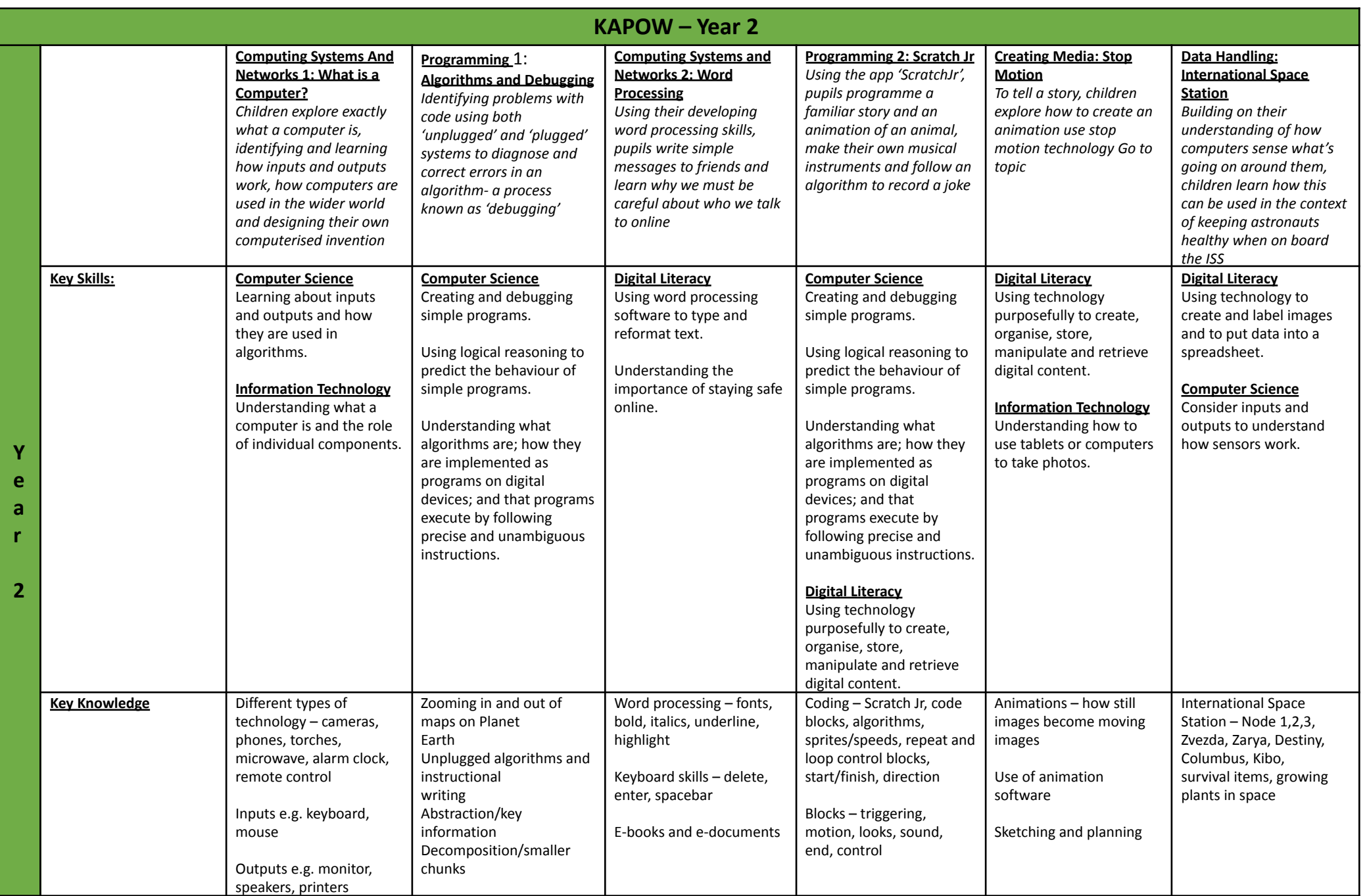

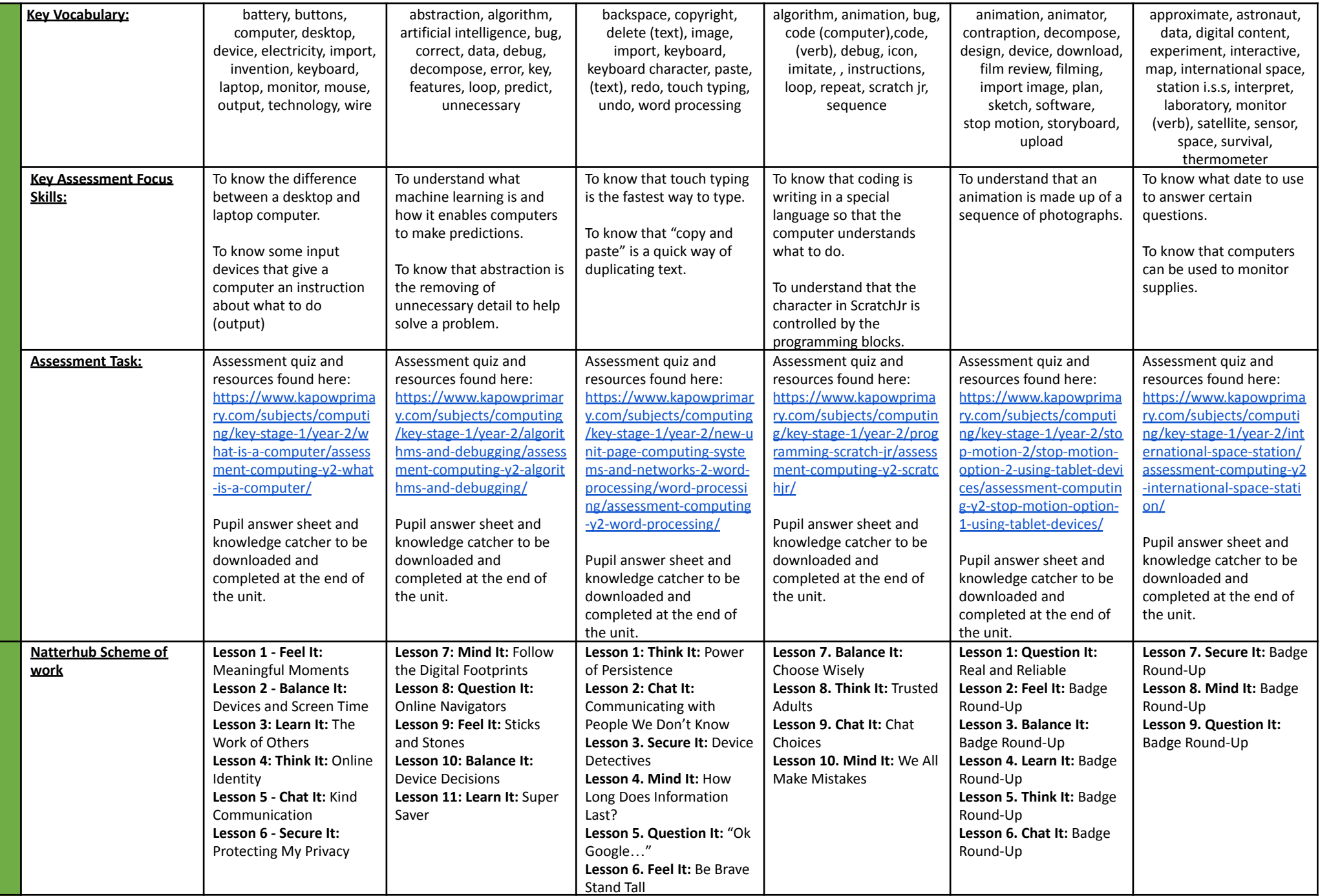

## Key Stage 2

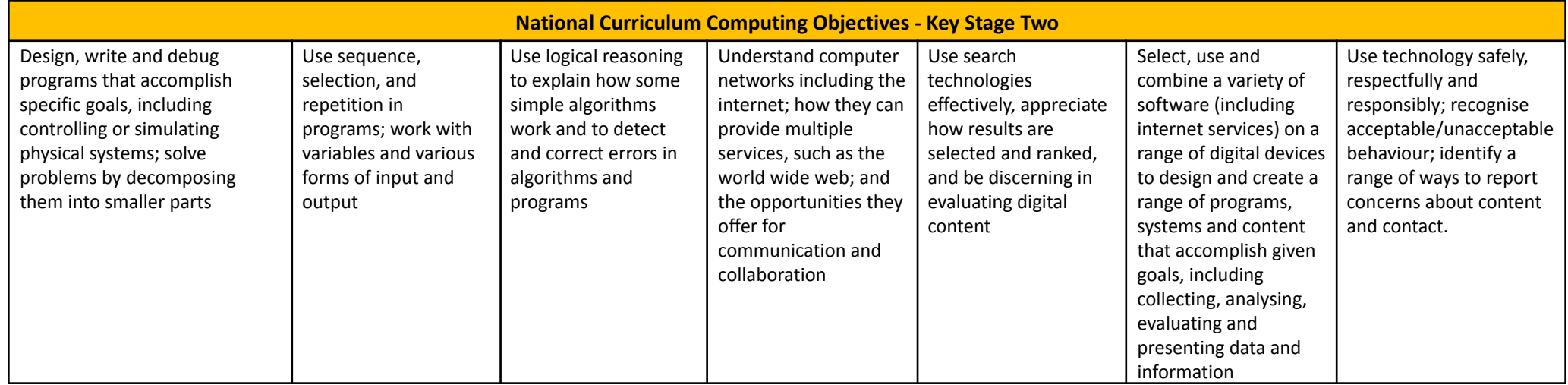

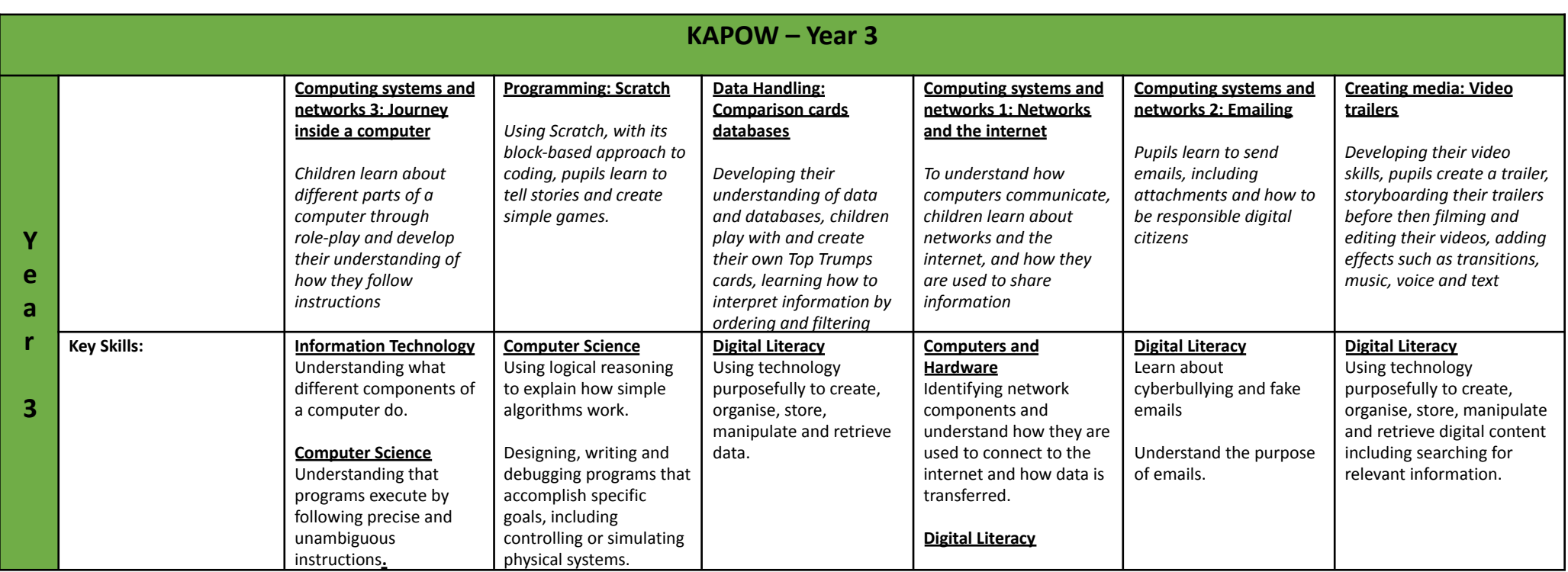

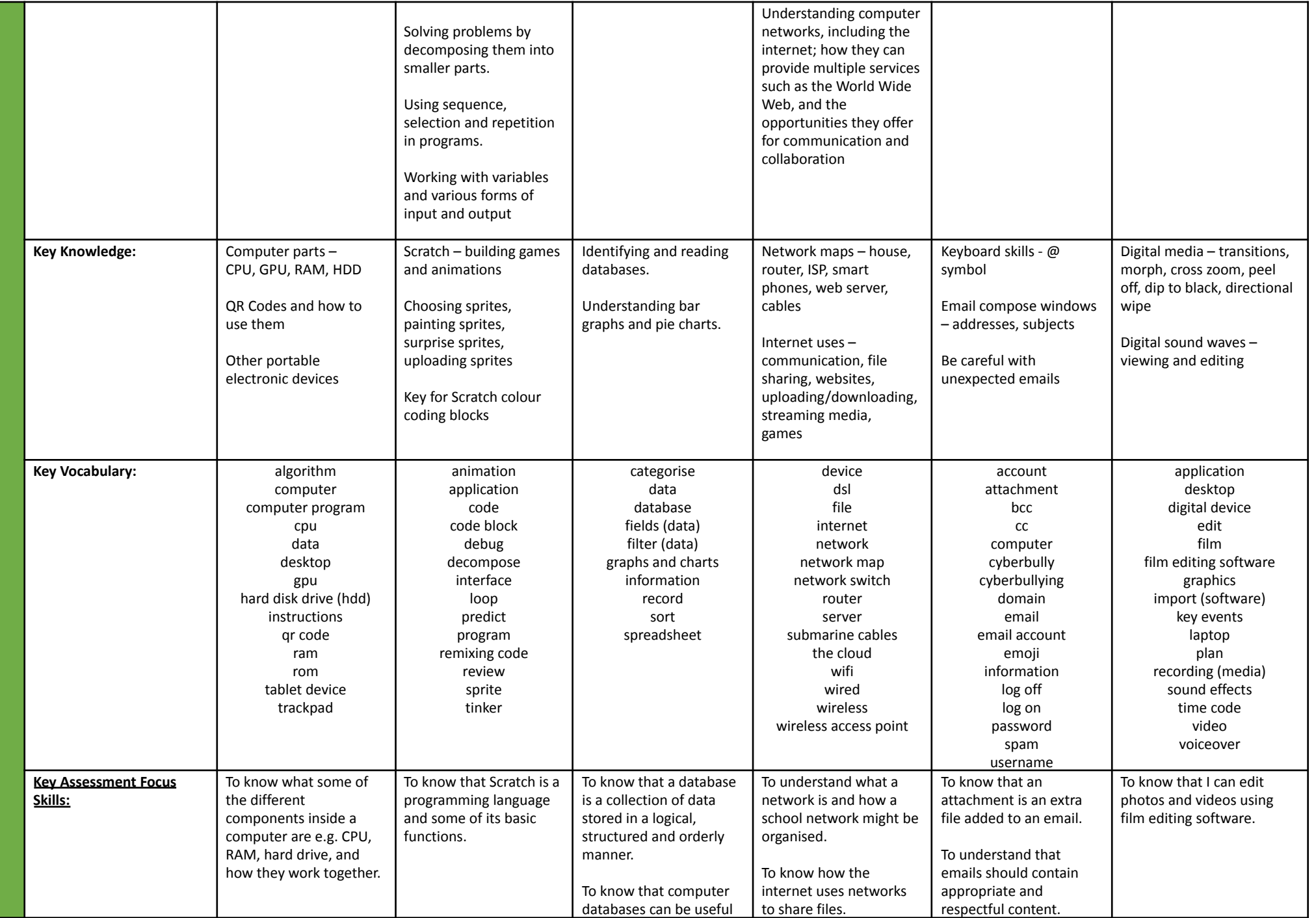

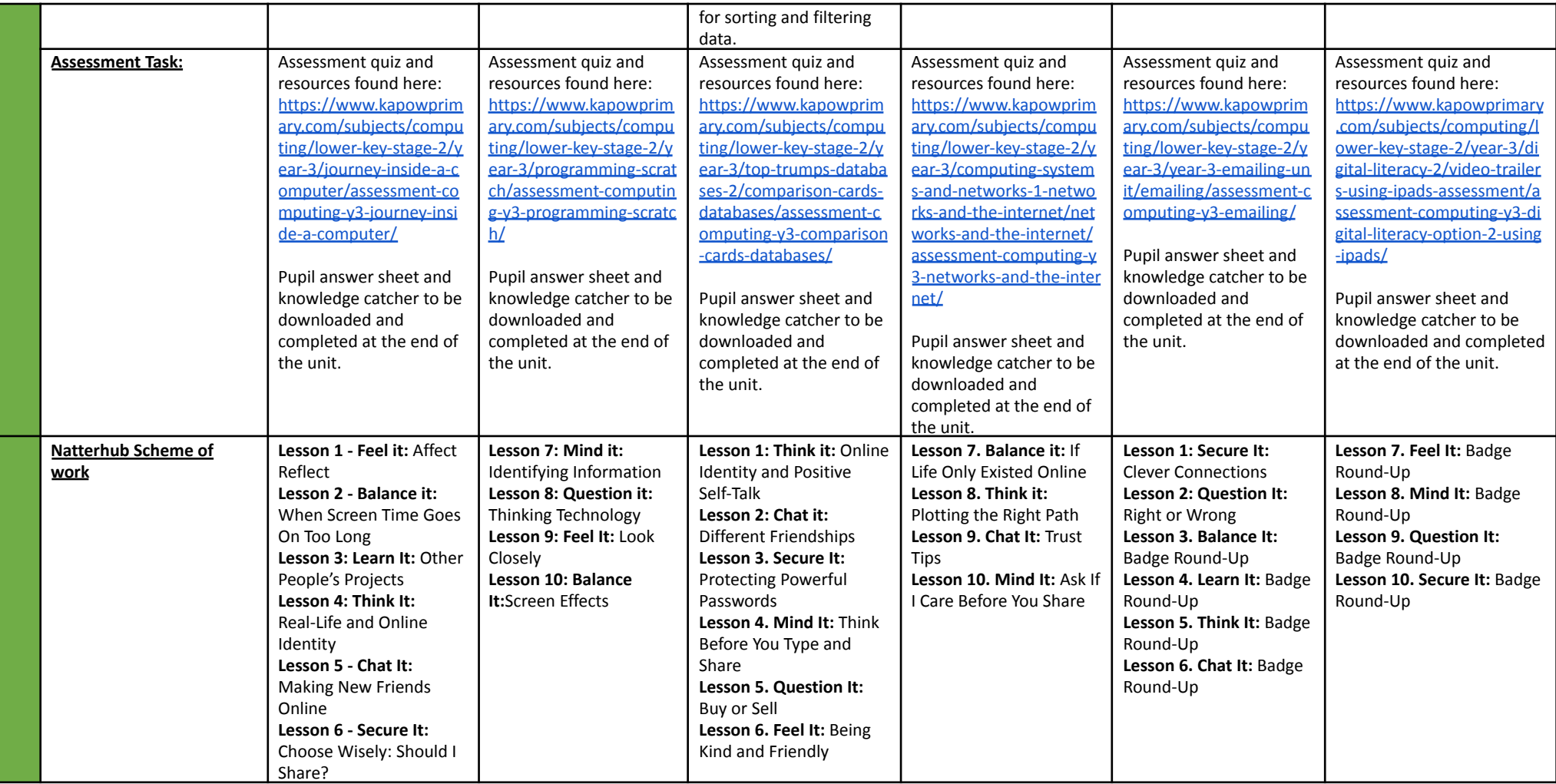

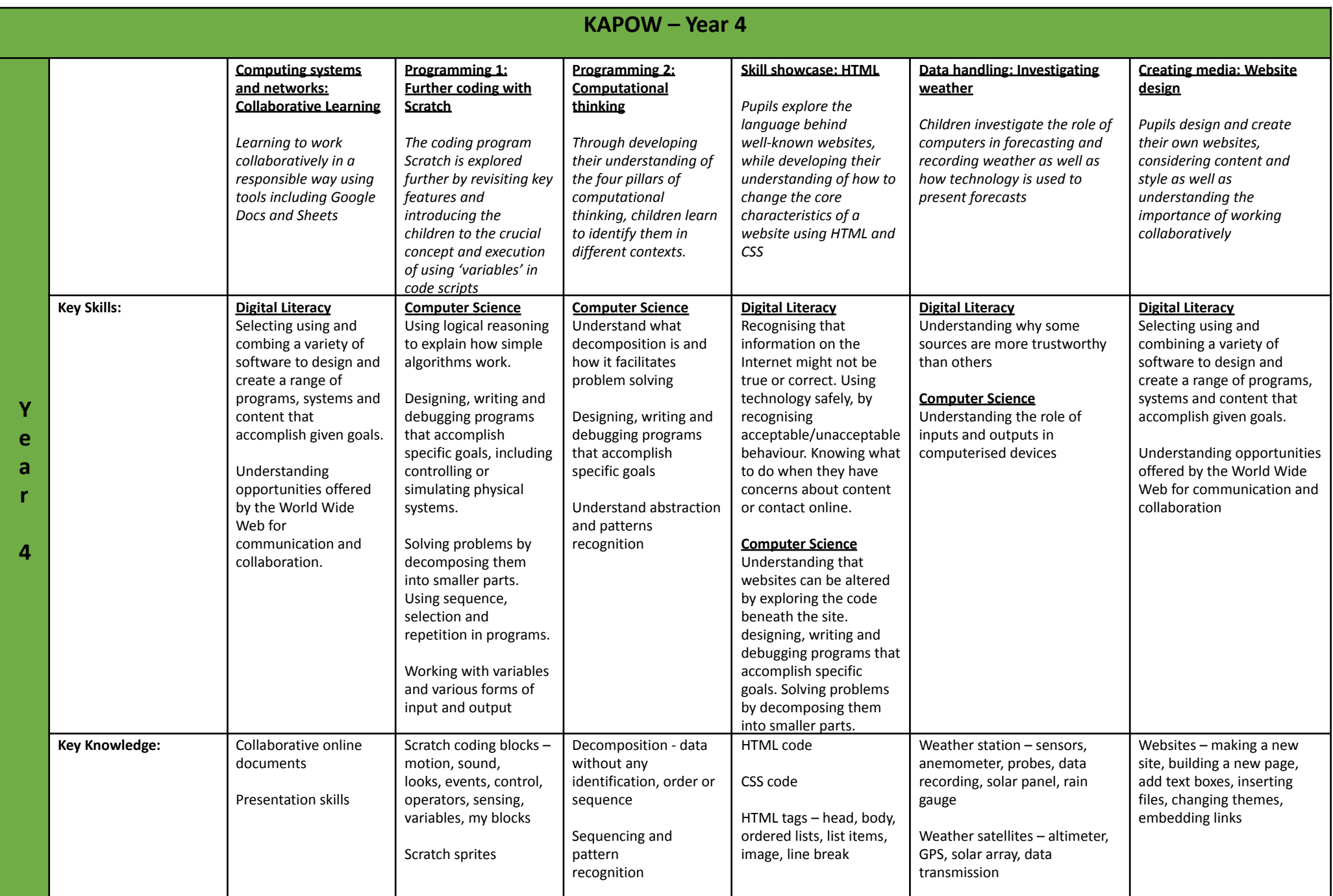

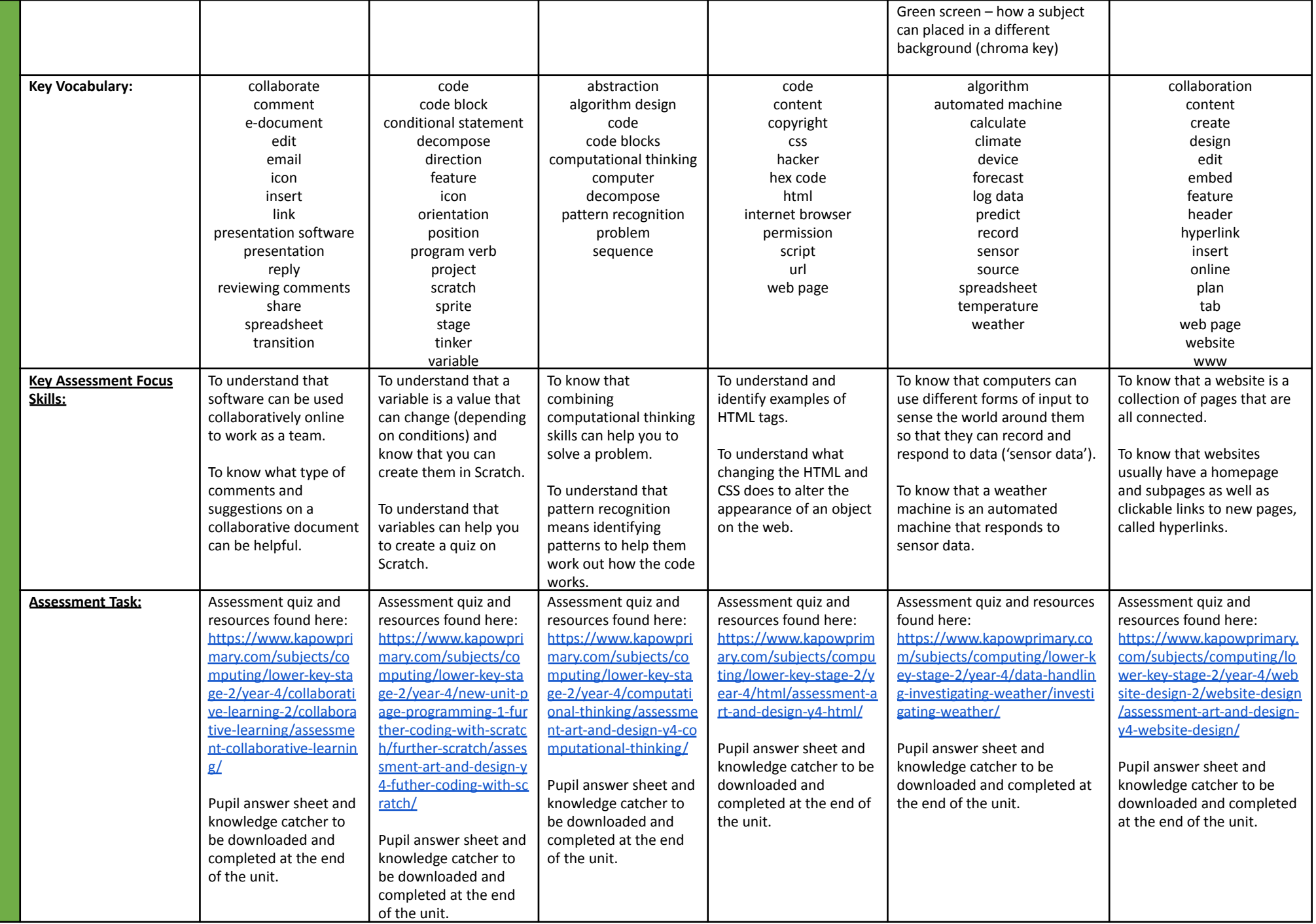

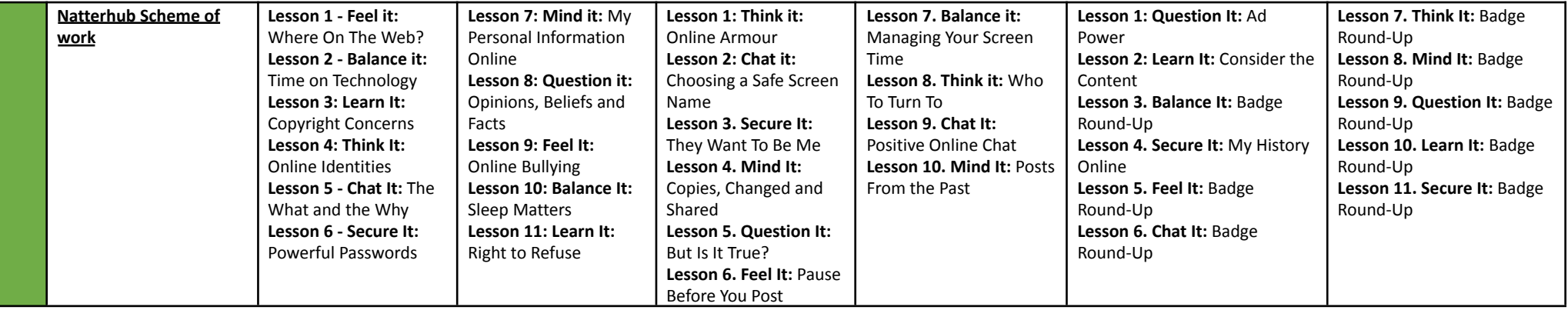

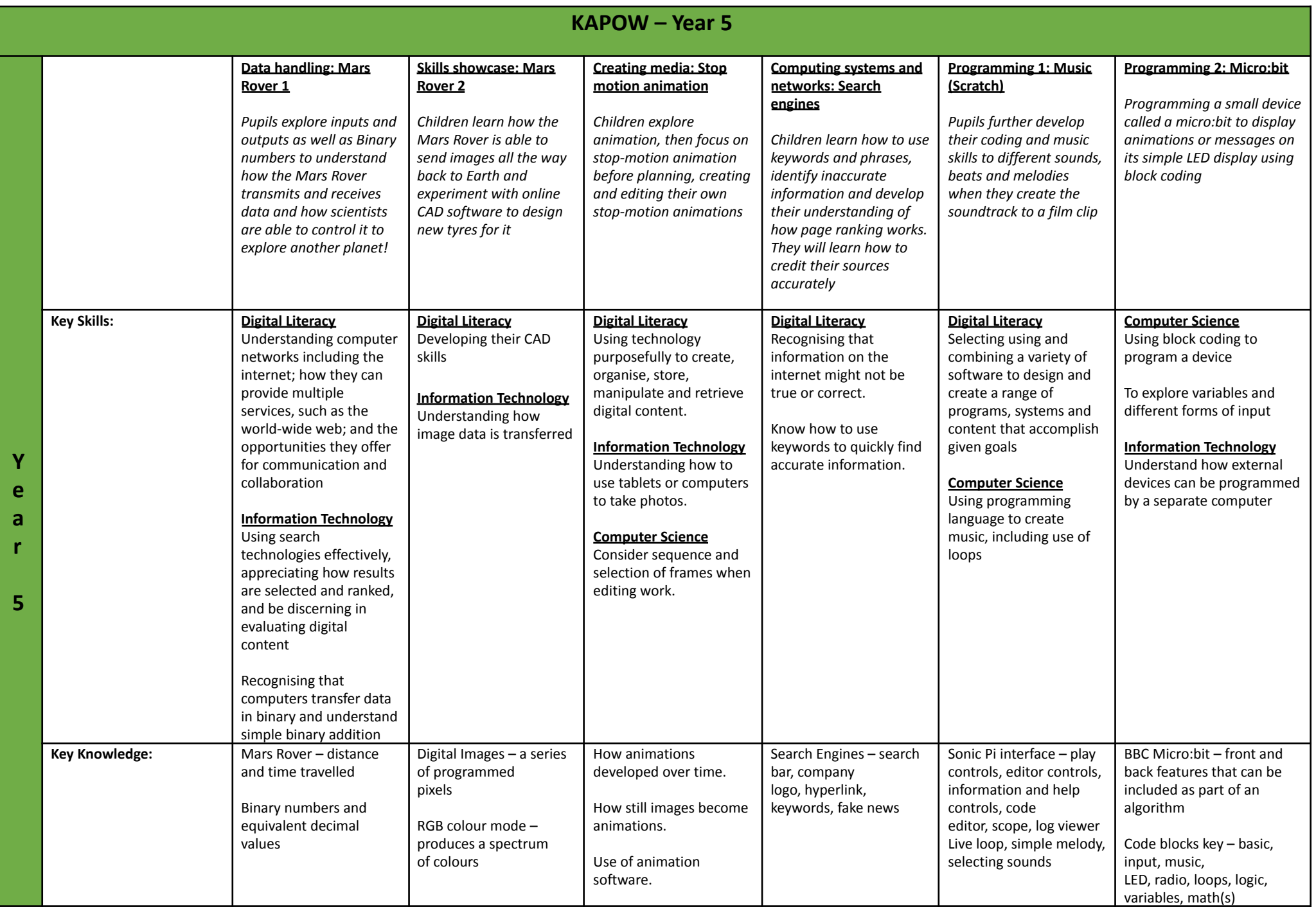

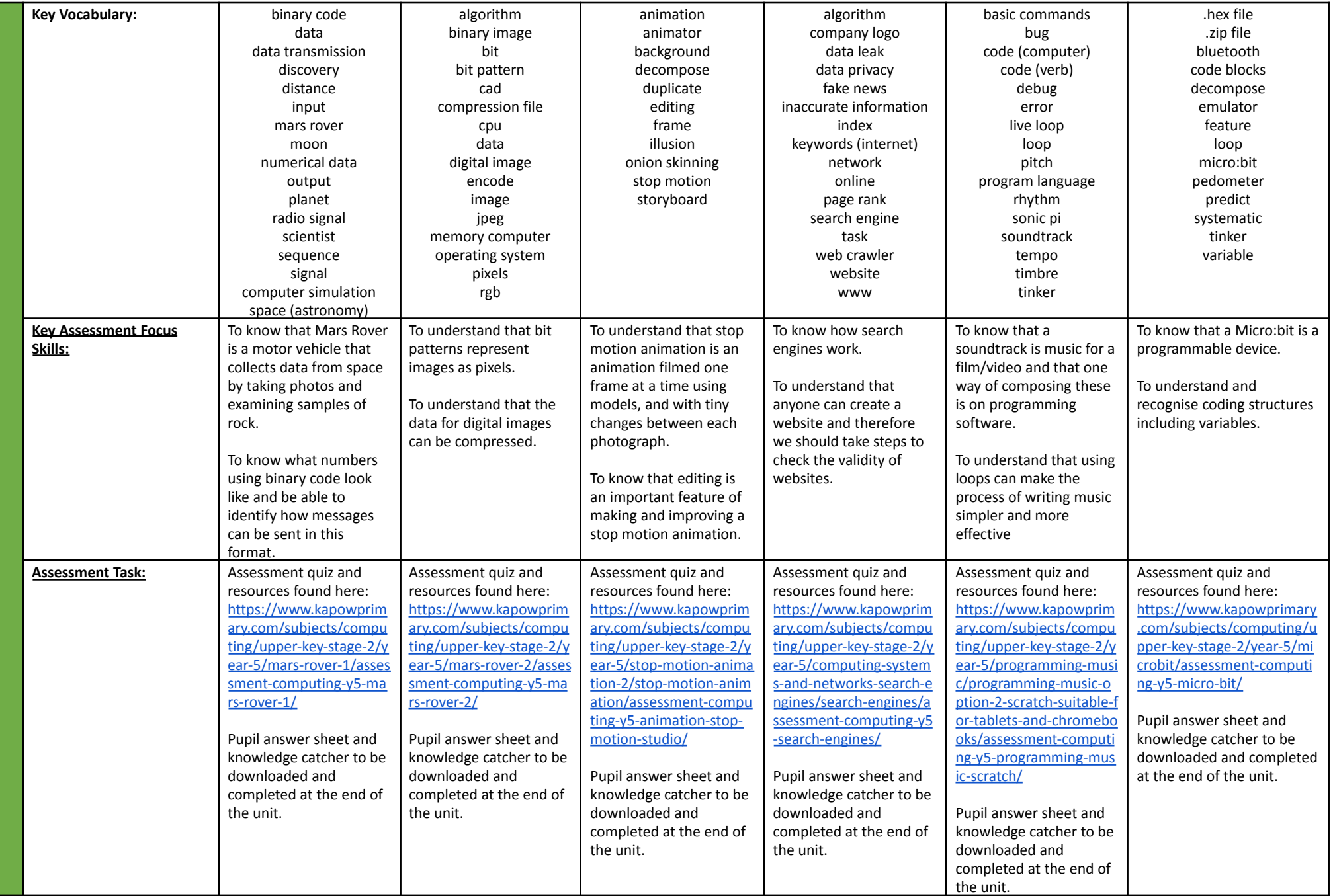

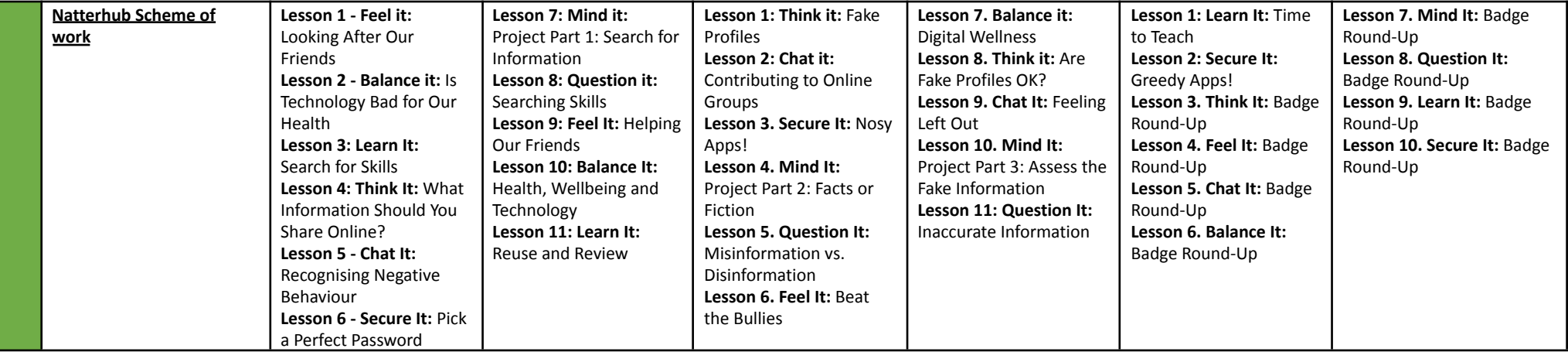

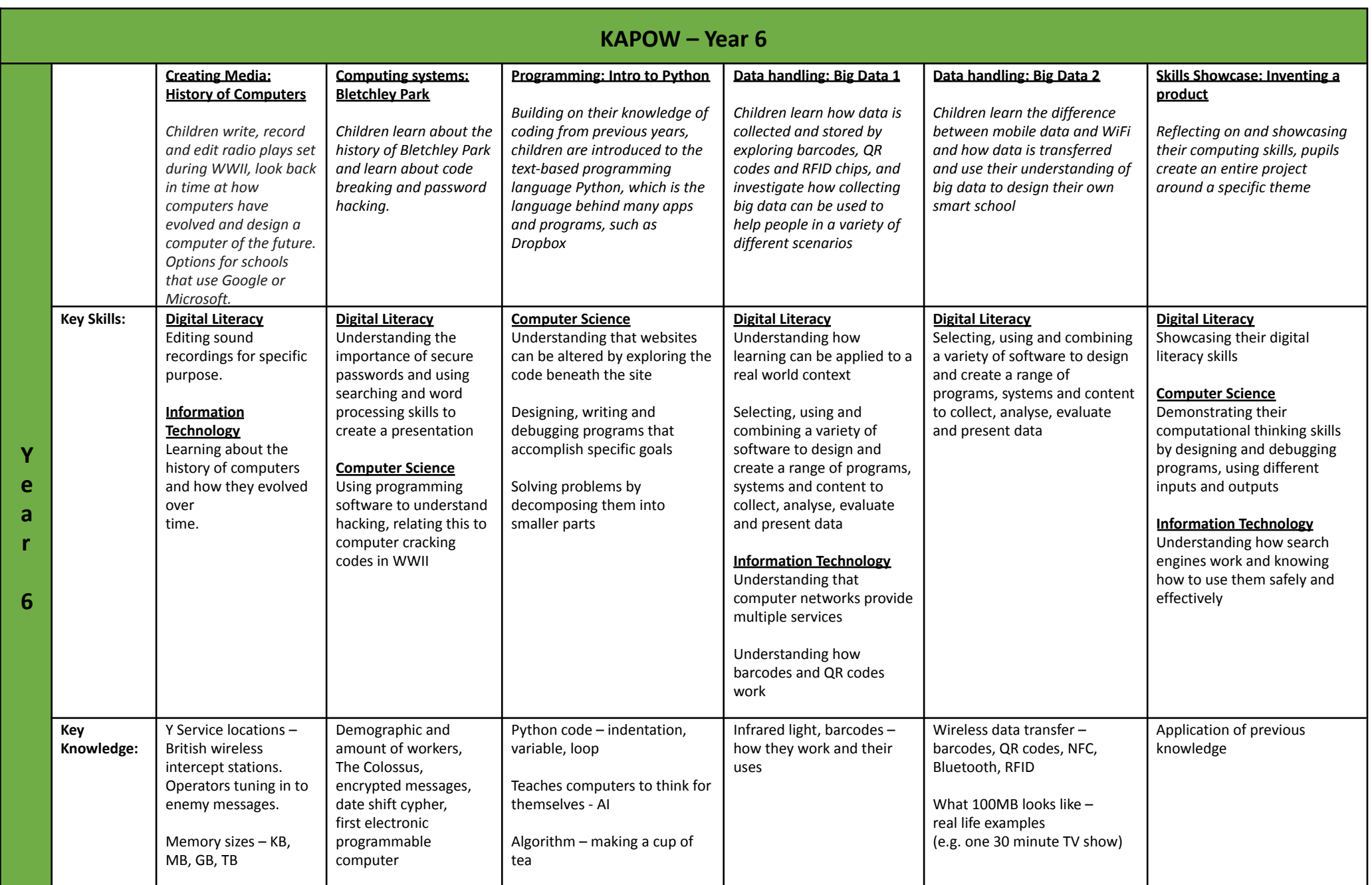

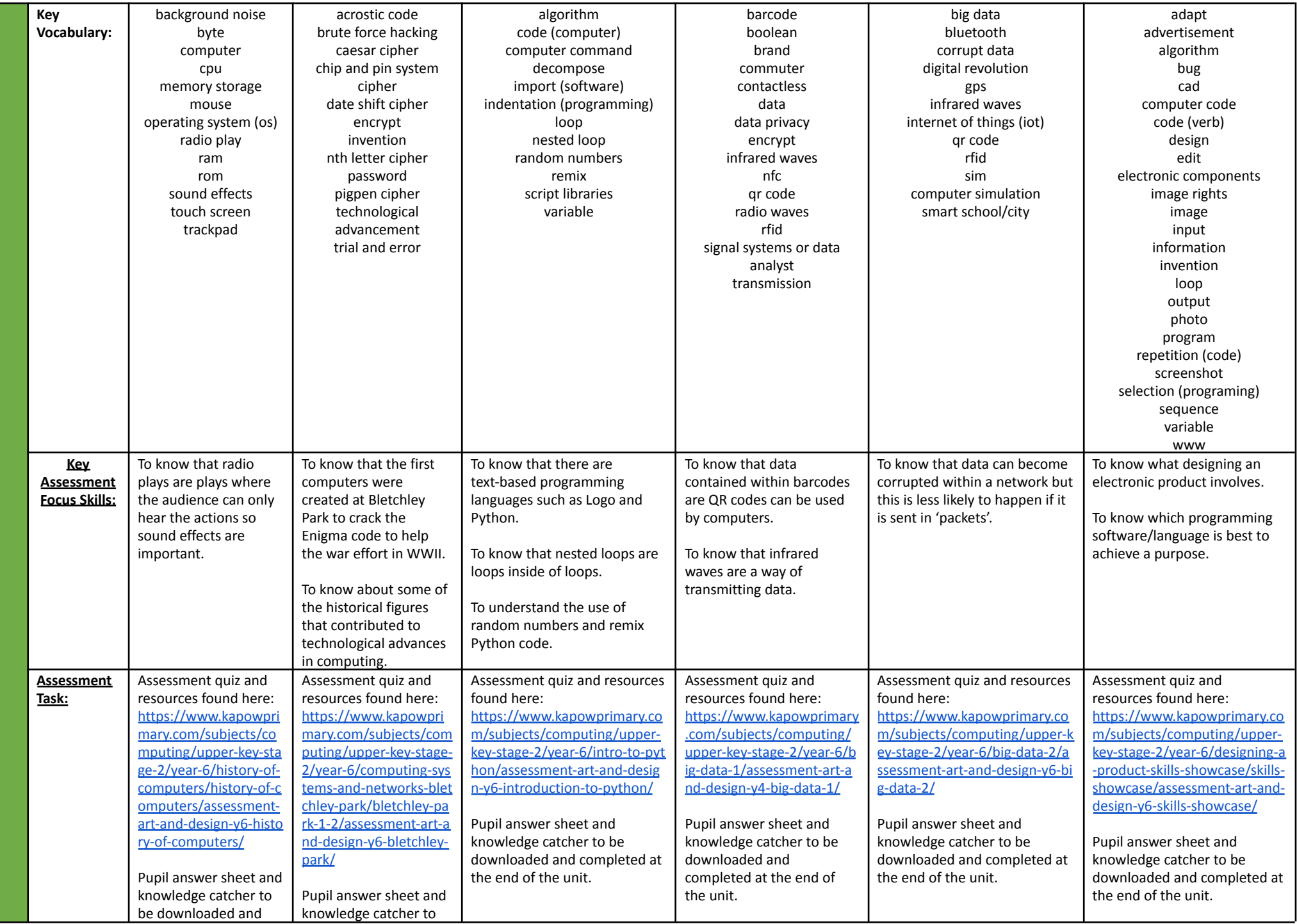

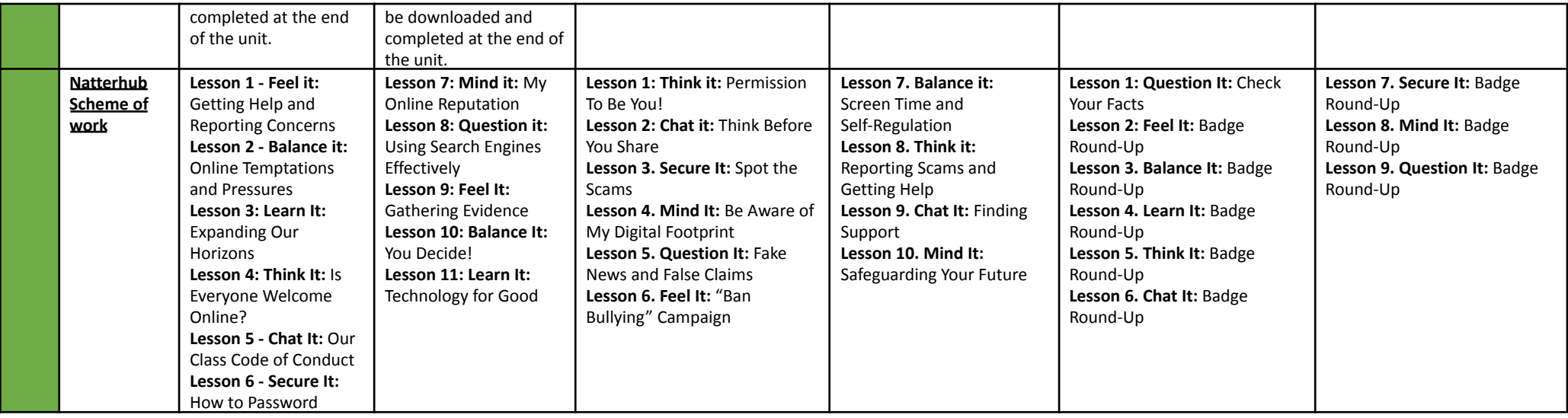

### **Computing Glossary**

#### **Vocabulary**

Vocabulary is an important part of teaching and learning. In this glossary, we have explained a selection of the computing-specific vocabulary derived from our Computing Curriculum in order to support your understanding of these key terms. Throughout your Computing teaching, please introduce new terms and revisit them often.

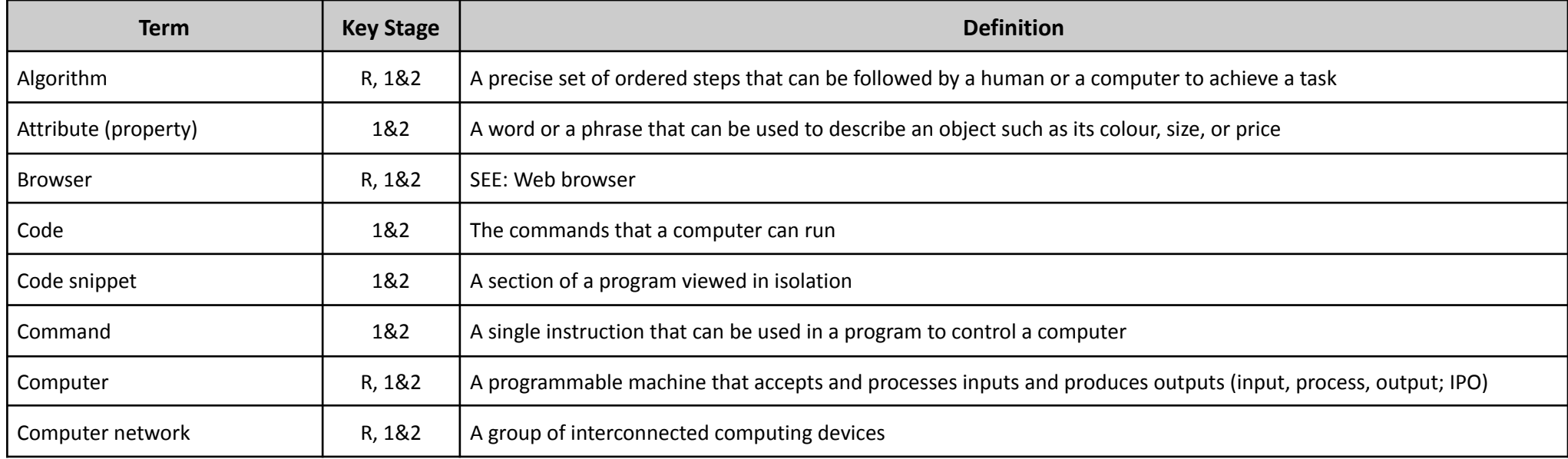

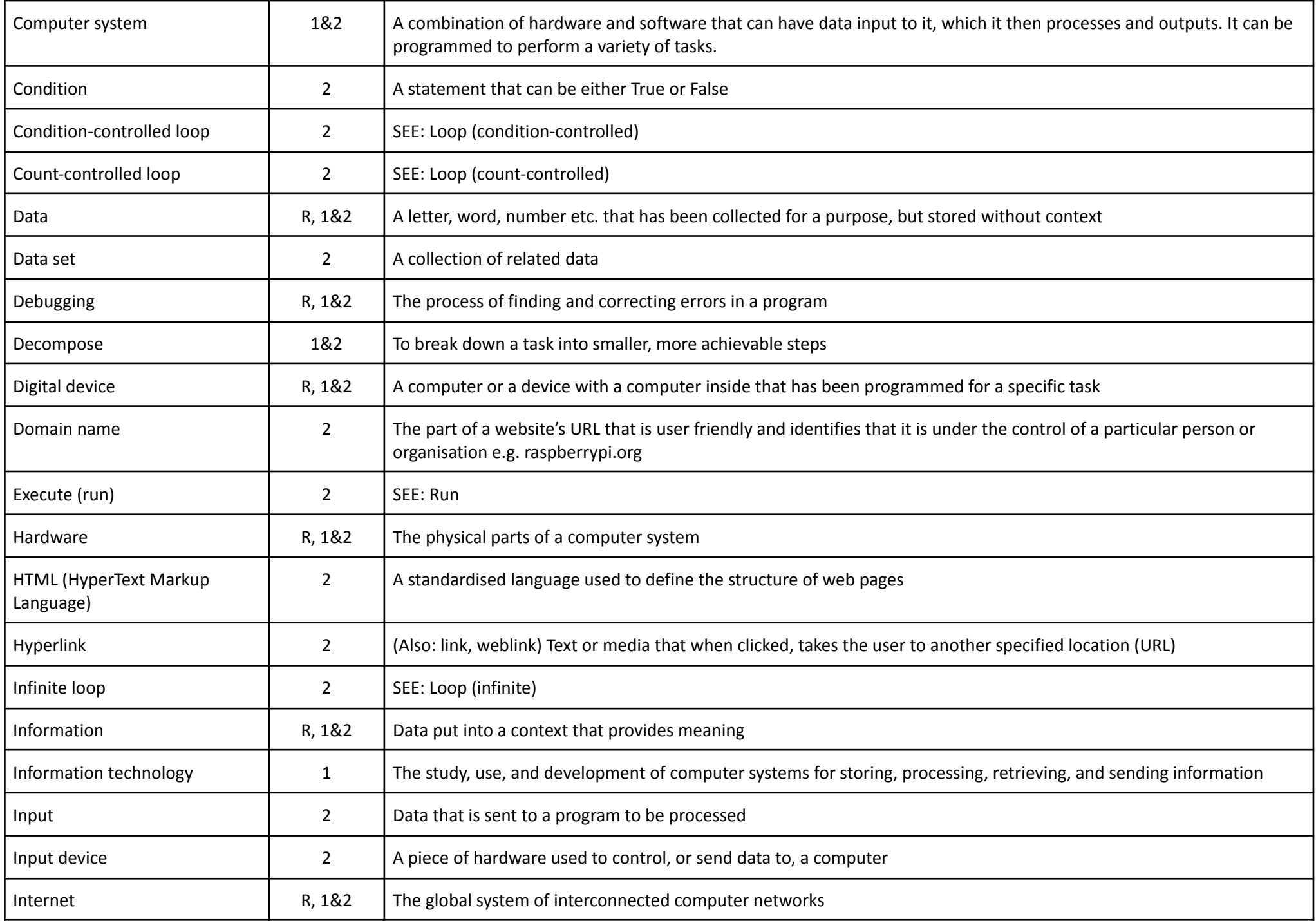

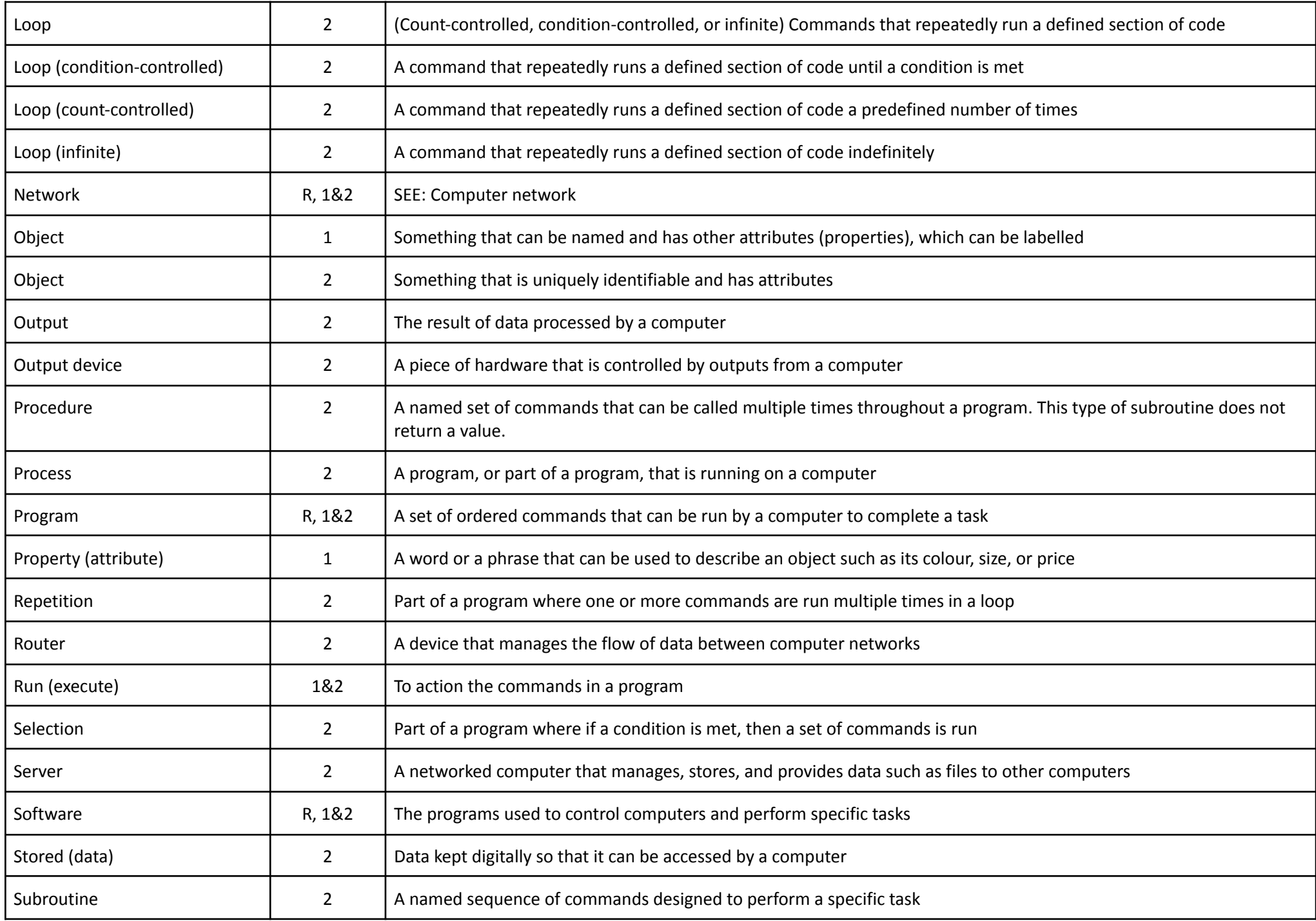

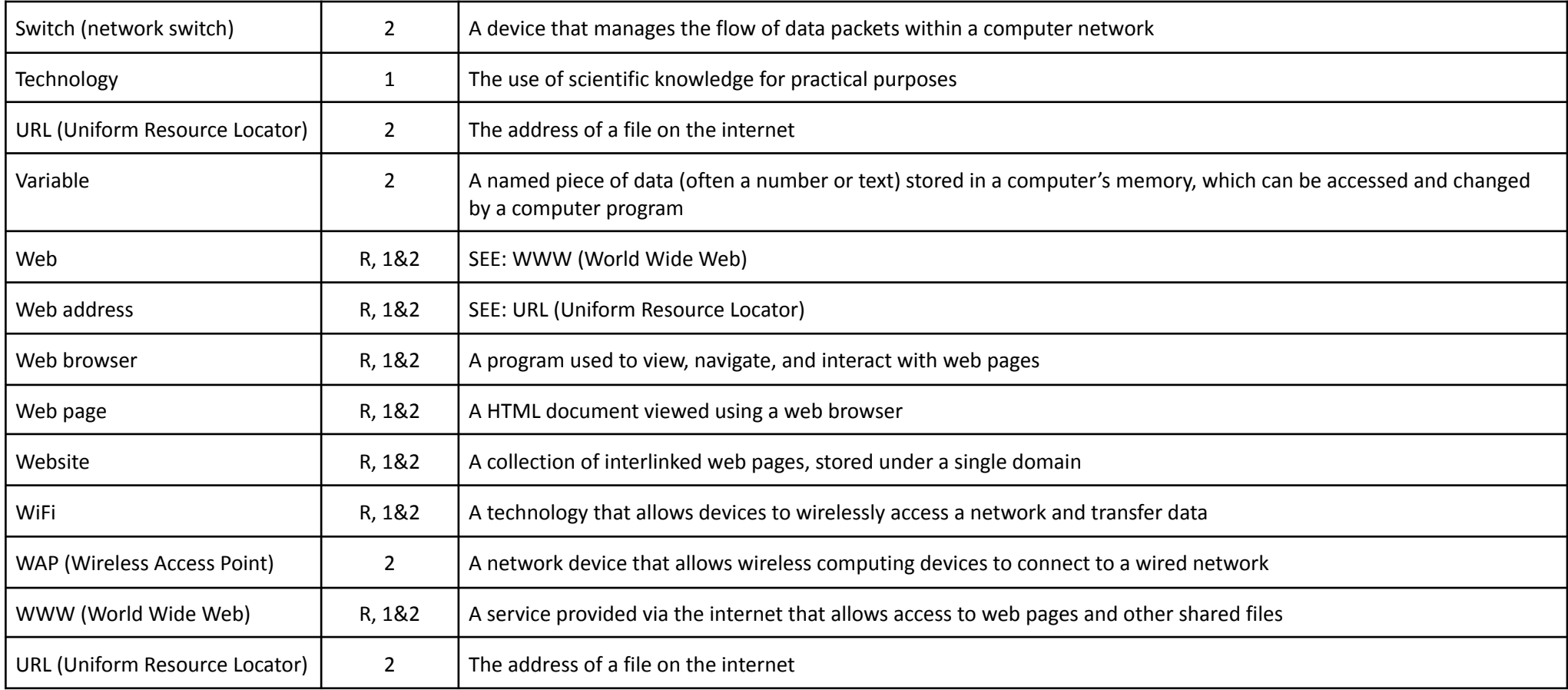